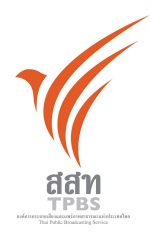

## ้สรุปสาระสำคัญ จากที่ประชุมคณะกรรมการนโยบาย ส.ส.ท.

<u>การประชุมครั้งที่</u>  $13/2553(87)$ วันที่ประชม 21 กรกฎาคม 2553 เวลา  $13.00 - 18.00$  น. สาระสำคัญ

## เรื่องเพื่อทราบ

้นพ.พลเดช ปิ่นประทีป ได้รับแต่งตั้งเป็นหนึ่งในคณะกรรมการสมัชชาปฏิรูปประเทศฯ ชุดที่  $1<sup>1</sup>$ ้นพ.ประเวศ วะสี เป็นประธาน คณะกรรมการนโยบายจึงทำหนังสือหารือไปยังสำนักงานกฤษฎีกาให้ตีความว่า ้การดำรงตำแหน่งดังกล่าวขัดต่อการปฏิบัติหน้าที่กรรมการนโยบาย ส.ส.ท.หรือไม่

้อย่างไรก็ตาม นพ.พลเดช แจ้งว่าได้ลาออกจาก คณะกรรมการดังกล่าวแล้ว จึงไม่มีผลต่อการ ปฏิบัติงานกับ ส.ส.ท.

ขอให้ ส.ส.ท.ทำงานเชิงรุกให้มากขึ้นด้านการประชาสัมพันธ์เพื่อสร้างการยอมรับจากผู้ชมและ  $\overline{2}$ . สร้างเครือข่ายกับหน่วยงานที่ให้บริการต่าง ๆ อาทิ โรงแรมและที่พักในต่างจังหวัดเพื่อให้เปิดรับชมรายการจาก ้ทีวีไทย รวมทั้งผู้ทำธุรกิจด้านเคเบิลทีวี หรือ ทีวีดาวเทียม พร้อมขอให้ ส.ส.ท.วางแผนงานเพื่อเปิดช่องทาง หลากหลาย ให้เข้าถึงประชาชนผู้รับบริการได้อย่างทั่วถึงให้มากที่สุด

้ความคืบหน้าการจัดตั้งกรรมการมูลนิธิ ส.ส.ท. มอบหมายนายจอน อึ๊งภากรณ์ นางมัทนา  $\mathcal{E}$ หอมลออ นายนคร ชมพูชาติ และนายวสันต์ ภัยหลีกลี้ เป็นคณะทำงานร่วมกับฝ่ายกฎหมาย เพื่อปรับแก้ไข ร่างตราสาร แล้วส่งข้อมูลให้กรรมการนโยบายพิจารณาต่อไป

ความคืบหน้ารายงานผลปฏิบัติการด้านข่าวพร้อมขอให้สำนักข่าวได้จัดทำกลไกกำกับดูแล  $\overline{4}$ . ้ และติดตามตรวจสอบการทำงานของฝ่ายข่าว เพื่อเสนอกรรมการนโยบายพิจารณาต่อไป

การเตรียมการกระบวนการจับสลากออก กรรมการนโยบายและมอบหมายฝ่ายบริหาร  $\overline{\mathbf{5}}$ ดำเบินการต่อไป

## เรื่องเพื่อพิจารณา

ู้ เห็นชอบในหลักการแผนจัด Re branding ของทีวีไทย แต่ขอให้เร่งรัดแผนการทำงาน เพื่อสอด  $6<sub>l</sub>$ รับกับแผนการย้ายสำนักงานใหม่ สิ่งที่ต้องทำเร่งด่วนคือ การสร้างความจดจำเรื่องชื่อและชื่อไม่เป็นทางการ ของ ส ส ท อวรทำให้แล้วเสร็จภายใบสามเดือบ

อนุมัติตามที่คณะกรรมการบริหารเสนอกรณีการเกษียณ การเลิกจ้าง ปรับยุบตำแหน่ง โดย  $\overline{7}$ . เกษียณตามอายบคคลแต่ละบคคล

อนมัติแนวทางประเมินผลการดำเนินงาน ส.ส.ท. ประจำปี 2553 โดยให้เร่งการร่าง TOR และ 8. ดำเนินกระบวนการสรรหาคณะผ้ประเมินให้แล้วเสร็จในเดือนสิงหาคม 2553 เพื่อให้สามารถดำเนินการ ประเมินภายในได้ในเดือนกันยายน 2553 โดยกำหนดโจทย์ของการประเมินให้ครอบคลุมทั้งการประเมิน ึภายในและประเมินภายนอกตามที่กำหนดไว้ในนโยบาย

้เห็นชอบ ข้อเสนอแนวปฏิบัติของ ส.ส.ท.ในการเขียวยาสังคม และส่งเสริมบรรยากาศการ  $\overline{9}$ . ปรองคอง มอบหมายผู้อำนวยการส.ส.ท. และฝ่ายบริหารนำไปเป็นแนวปฏิบัติต่อไป

อนุมัติการจัดซื้อจัดจ้างระบบ TV and Radio Production Studio ตามคณะกรรมการบริหาร  $10<sup>1</sup>$ ้ เสนอ และให้คำเนินการจัดซื้อจัดจ้างตามระเบียบพัสดุได้ ในวงเงิน 219,980,138.98.- บาท (สองร้อยสิบเก้าล้าน ้เก้าแสนแปดหมื่นหนึ่งร้อยสามสิบแปดบาทเก้าสิบแปดสตางค์) ไม่รวมภาษีมลค่าเพิ่ม

11. การประเมินผลการปฏิบัติงานพนักงาน ส.ส.ท. ปี 2553 กรรมการนโยบายยืนยันให้มีประเมินปี ละสองครั้ง โดยให้ออกแบบการประเมินที่ยืดหยุ่น ไม่ซับซ้อน ทำคำชี้แจงให้ผู้รับการประเมินทราบ ้จุดมุ่งหมายในทางบวกของการประเมินเพื่อพัฒนาและปรับปรุงการทำงานให้มีประสิทธิภาพมากขึ้น

้เห็นชอบ การปรับปรงระเบียบฯว่าด้วยค่าตอบแทนและเงินช่วยค่าใช้จ่ายในการปฏิบัติงานของ  $12<sup>12</sup>$ ี พนักงาน พ.ศ.2553 มอบหมาย นพ.พลเคช ปิ่นประทีป นางจินตนา พันธฟัก นายนคร ชมพชาติและผู้ที่ได้รับ ้มอบหมาย (ฝ่ายกฎหมาย) พิจารณาการแก้ไขนำระเบียบกลางให้แล้วเสร็จก่อนเสนอกรรมการนโยบายเพื่อ พิจารณา